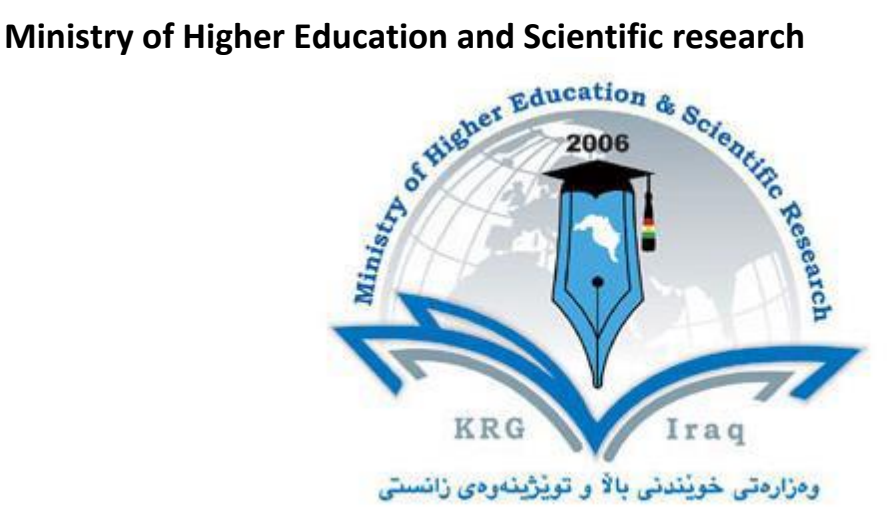

- **Department of Mechanical Engineering**
- **College of Engineering**
- **University of Salahaddin**
- **Subject: Information Technology**
- **Course Book – Year 1**
- **Lecturer's name: Dr.Gawhar Ibraheem Khidhir**
- **Academic Year: 2023-2024**

# **Course Book**

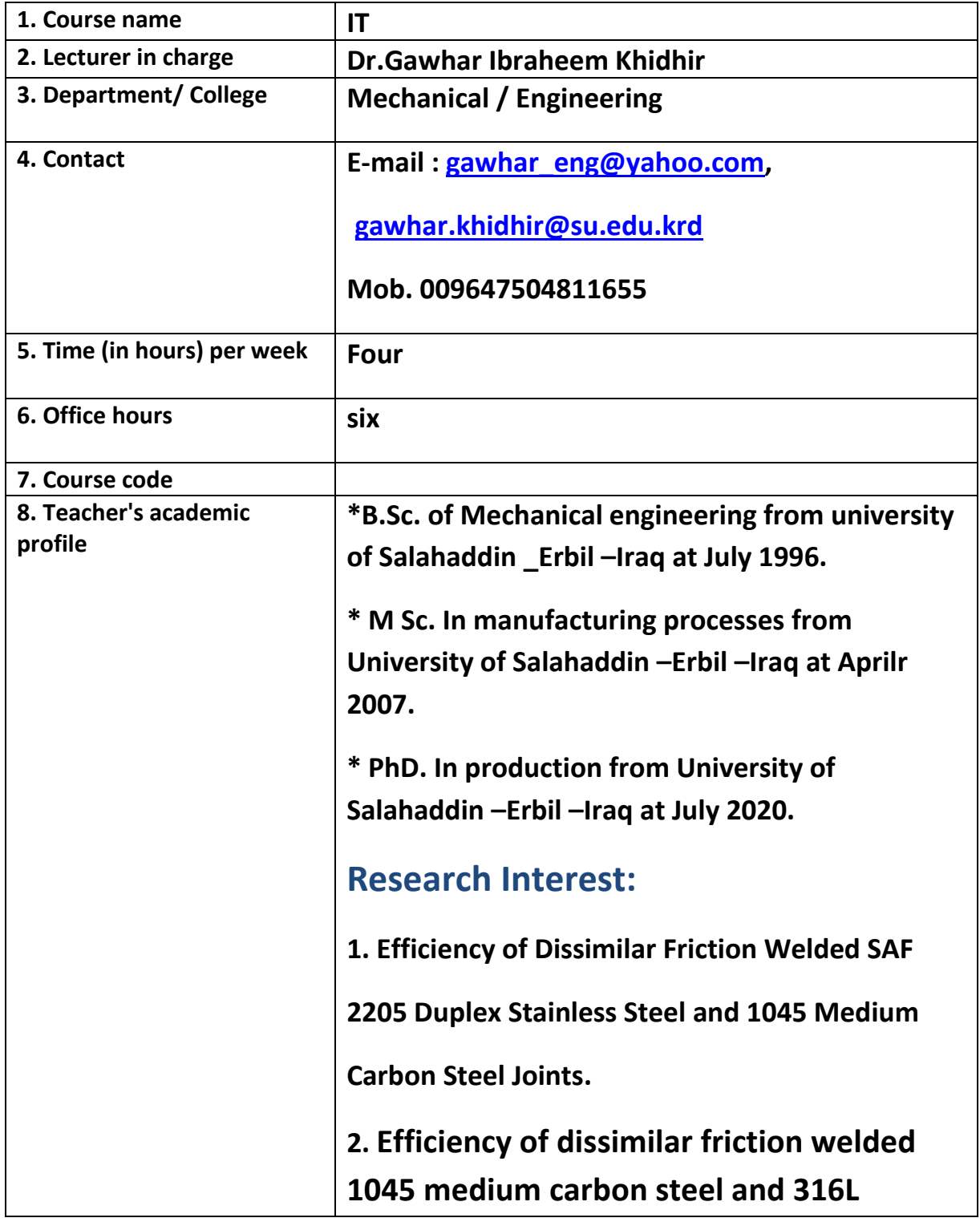

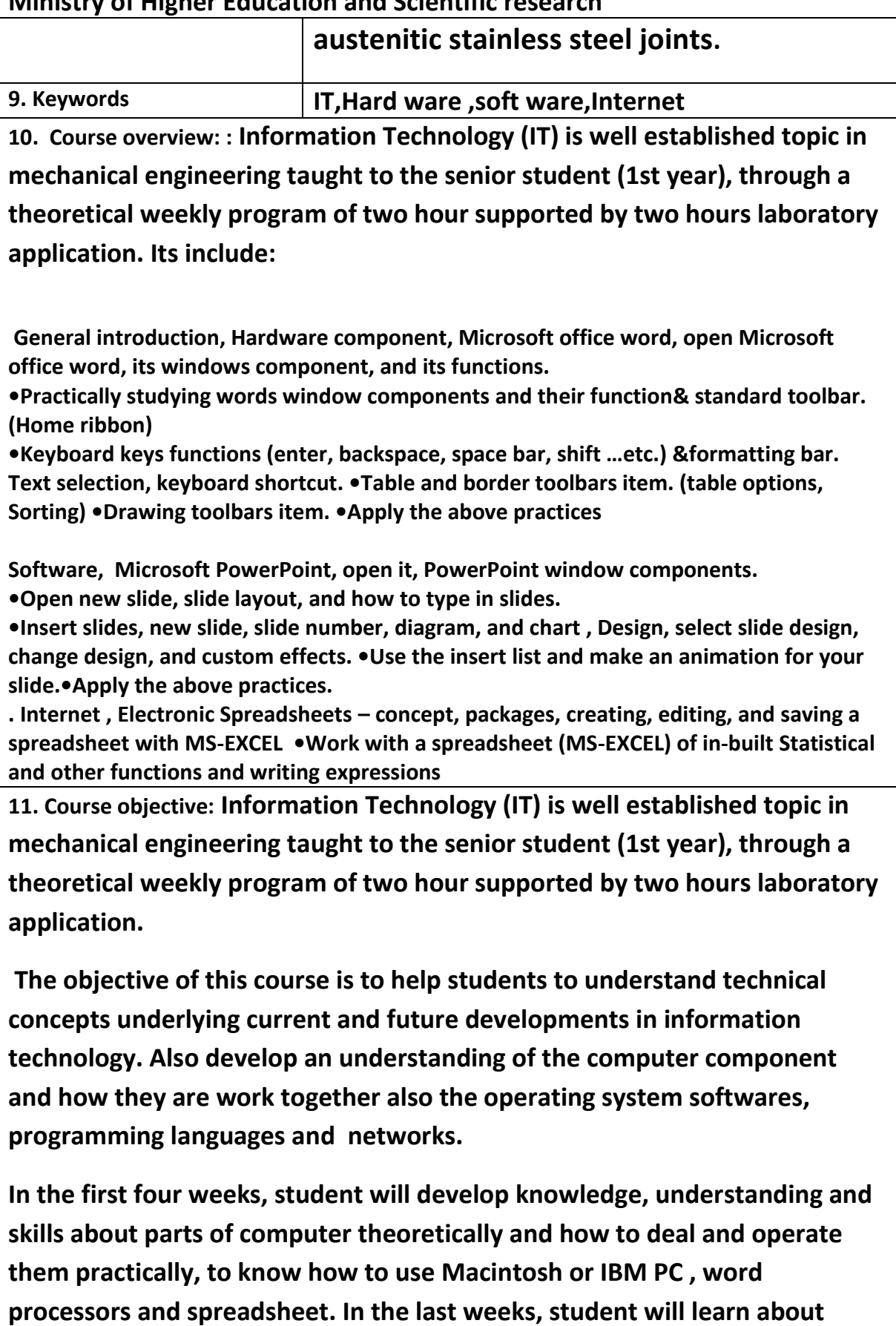

**software and their type also experience with popular applications used on microcomputers also network devices and internet (power point presentation, internet in the laboratory).**

**Generally student will understand the basic concepts in the field of Computer Science, to develop competency in computer-related skills, and to provide the skills necessary to use computer systems as an effective tool for electronic communication, knowledge acquisition, and personal productivity, without the need for conventional programming languages**

**12. Student's obligation**

**Student must attend lectures, For the award of credit points, it is necessary to pass the module exam.**

**The module exam contains:**

**- Homework and quizzes, mid-term exam, and final exam to theory and practical parts. Student attendance is required in all classes.**

**Students with less than 25% effort in continuous exam and/or 15% absent record are not allowed to enter the final exam.**

13.

**Different techniques will be used to attain above objectives, such as:**

**1- Using data show to explain lectures such as (introductions of each chapter, definitions, graphs, charts, especially power point presentations).**

**2-Using white board for important notes and special graphs.**

**3-students have to participate in classroom discussions; also the attendance of students will be taken in consideration.**

**Visiting the library on regular basis and checking the interne-4**

**14. Assessment scheme: In this system the maximum mark is 100% .The grading system is based on the summation of two categories of evaluation.**

**The Grade is generated from the examination result(s) with the following**

**weights (w):** 

**Continuous Exam :50% , Theory:30%,Practical :20%**

**Final exam: 50%, Theory :30%and practical:20%, Mid-Term exam: 20%**

**Homework, quizzes, and other activities in lecture hall and lab: 20%**

**15. Student learning outcome:**

**Students are expected at the end of the course will have the abilities to:**

- **• Identify the hardware components of a personal computer system**
- **• List major input and output devices**
- **• Explain the functions of processing, memory, storage, and communication devices**
- **• Realize the significance of each hardware component in processing information**
- **• Identify general trends in the development of the different hardware components of a computer**
- **• General student knowledge (typing ability, excel, PowerPoint, data analysis, etc.)**
- **• Introduction to the internet, e-mails, etc.**
- **• Learning scientific software or computer programing depending on the department's requirements.**

**.Application of programs in computer laboratorie •**

**16. Course Reading List and References:**

**▪ Key references:**

**1- Windows 7 office 2007 Hardware &Software.Dr.Ayman jameel Dr.Mohamad Ali .jordan. 2013.**

**2- Introduction to Information & Communication Technology Copyright © BHNwosu.2008 ,Edited: Busisiwe H Nwosu .On behalf of ALISON ABC-IT**

**3- Microsoft Windows XP office 2003.Dr.Mohamad Bilal Alzu. jordan.2006.**

**4-Microsoft Office Professional 97, published by EMC paradigm, 1998.**

**5-Parameswaran R., Computer Applications in Business, S.Chand and Sons company Ltd.New Delhi.**

**6-Alexis Leon, Mathews Leon, Fundamentals of Information Technology, Leon Vikas.New Delhi.**

**7-ITL Education Solutions Limited, Introduction to Information Technology,Pearson.Education, New Delhi.**

**▪ Useful references:**

**1 -Pyle, I.C. & Illingworth, V. (Eds) (1996).Oxford Dictionary of Computing, 4th Edition. Oxford / New York: Oxford UniversityDr. S. Loizidou - ACSC345**

 **2-Discovering computers2003 concepts for a digital world , web and Xp Enhanced, ShellyCashmansries .** 

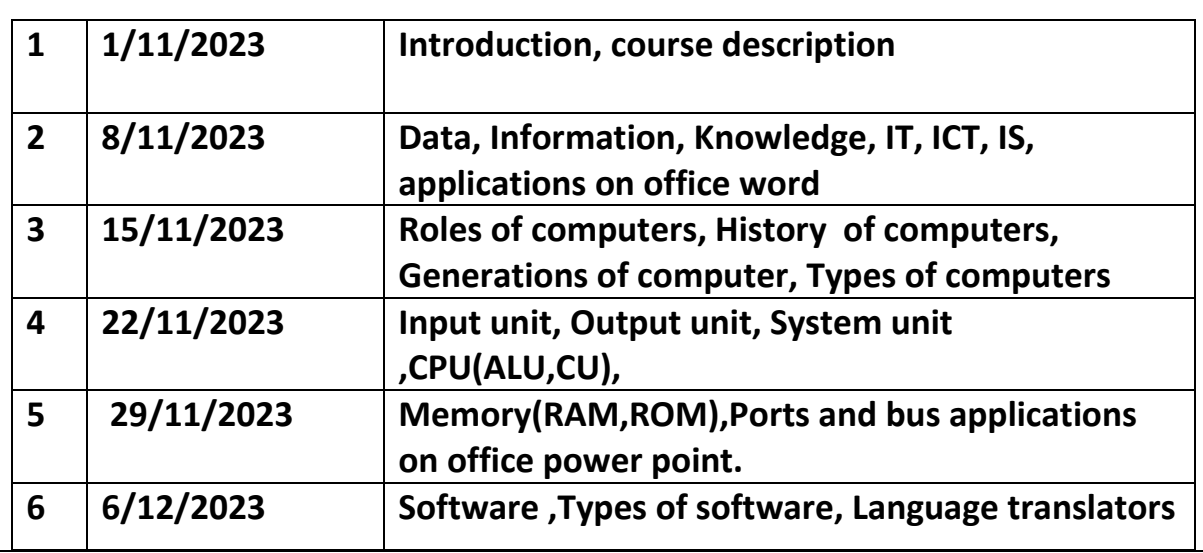

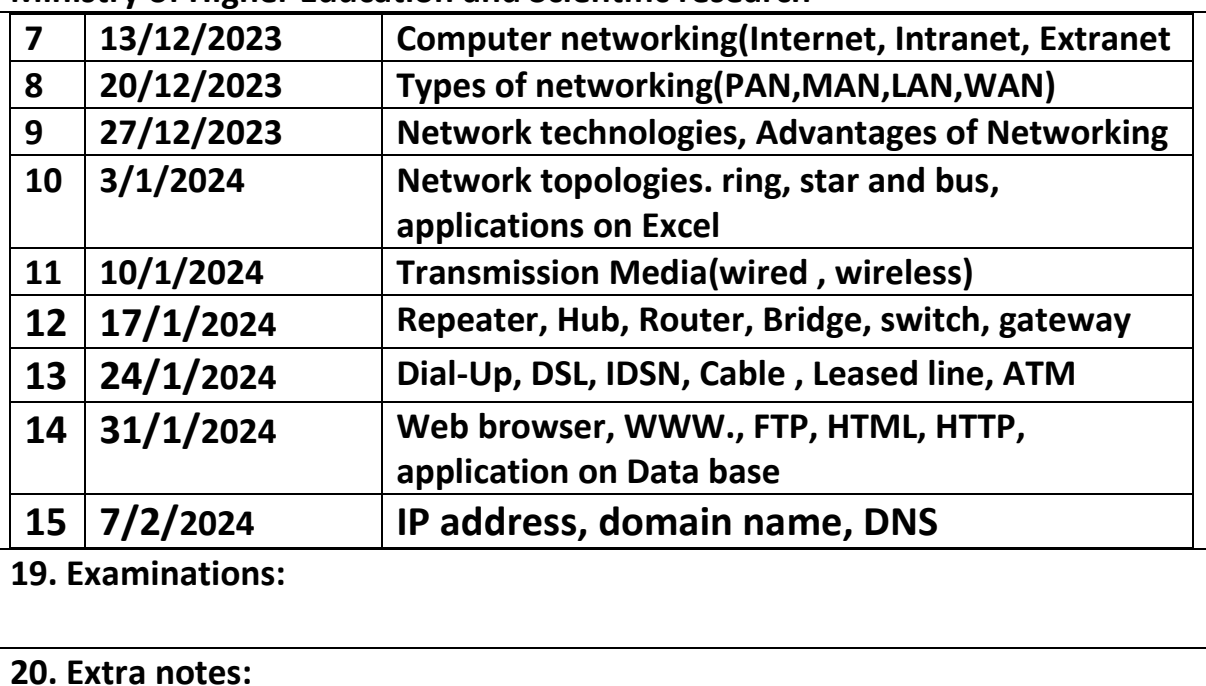

**21. Peer review :**